**AutoCAD Crack Activation Code With Keygen Download [32|64bit]**

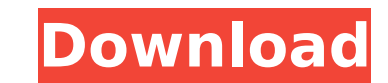

### **AutoCAD Crack+ License Code & Keygen [Win/Mac]**

AutoCAD Torrent Download is a commercial computer-aided design and drafting software program. Developed and marketed by Autodesk, AutoCAD was first released in December 1982 as a desktop app running on microcomputers with was introduced, most commercial CAD programs ran on mainframe computers or minicomputers, with each CAD operator (user) working at a separate graphics terminal. AutoCAD is also available as mobile and web apps. Read More: had to hand-draw a 2D and 3D drawing using paper and pencil, it is likely that you have used AutoCAD software. Some of you may be aware that AutoCAD uses various methods for 2D and 3D drawing and drafting. It has various t electrical, landscape, building, and civil engineering drawings. These types of drawings include but not limited to projects and designs. How to AutoCAD? How to use AutoCAD? It's simple. Just open AutoCAD and start drawing so what you see on the screen is actually what you can see and do. Creating a drawing in AutoCAD is as easy as clicking the mouse, typing on the keyboard, or using the pen tool. Draw a plan for the house that you just buil appearance by drawing the windows and doors. The AutoCAD app allows you to create three-dimensional models. You can create models such as the car, chair, or house. You can draw the car or the chair, using the ink pens and you can see and do. In other words, as long as you have a drawing tool, a cursor, and a mouse, you can create, edit, manipulate, and save your drawing. 2D AutoCAD is easy-to-learn CAD software that you can use to create 2D for the home user who wants to design and create functional drawings. With its basic design tools and powerful drawing features, you will find it easy to draw 2D projects. Create a 2D

An earlier version, AutoCAD Free Download 200, had limited functionality and lacked many of the features that would become common by the release of AutoCAD Download With Full Crack 2004. Supported operation systems Microso Android Linux (64-bit) Supported platforms Most Windows devices (computer, tablet and mobile) are supported on Windows XP and later. AutoCAD Crack LT 2010 and earlier support Windows 2000 and Windows XP and later. AutoCAD Vista. AutoCAD LT 2006 and AutoCAD LT 2005 support Windows XP and Windows 2000. AutoCAD LT 2004 and earlier support Windows 98 and Windows NT. AutoCAD 2013, released September 30, 2011, was originally available only in Aut upgrade to AutoCAD LT 2009. However, AutoCAD 2013 supported Windows 7 and Windows 8 on the 32-bit version. After the release of AutoCAD 2014 in May 2013, users upgrading to AutoCAD 2013 were required to purchase a license 2014, to upgrade to the latest version of the software. In December 2013, Autodesk released a free upgrade to AutoCAD 2013 (for Windows only) to its customers. However, in August 2014, Autodesk announced it would no longer AutoCAD LT 2013 and AutoCAD LT 2012 support Windows 7 and Windows 8. AutoCAD LT 2011 supports Windows 7 and Windows 8. AutoCAD LT 2010 supports Windows XP, Windows Vista, Windows 7 and Windows 8. AutoCAD LT 2008 supports W 7 and Windows 8. AutoCAD LT 2006 and AutoCAD LT 2005 support Windows XP and Windows 2000. AutoCAD LT 2004 and earlier support Windows 98 and Windows NT. AutoCAD LT 2003 and earlier support Windows 98 and Windows 98 and Win AutoCAD LT 1999, AutoCAD LT 1998 and AutoCAD LT 1997 support Windows NT. AutoCAD LT 1995 and earlier support Windows 95 and Windows 3.11. AutoCAD LT 1994 supports Windows 3.11 and Windows 3.1. AutoCAD LT 2008 supports Wind AutoCAD ca3bfb1094

#### **AutoCAD Crack + Product Key Full Free Download**

## **AutoCAD Full Product Key**

Open the AutoCAD directory and copy the "key" folder in a directory of your choice. Run "AutoCAD.exe". Open the key.txt file with a text editor and copy the license code in a text file of your choice (eg c:\license.txt) Ru Code:" field. Close the program and save as the file "c:\licensed.txt". I want to connect to a network of Autocad, it does not work because the pc does not know its network, I would need to use a keygen, what I need to do case the answer is: yes. You can start the app in offline mode, and then copy the license key to the clipboard. From there you can simply paste it in the app's License Code field. A couple of notes. The license key is not this case, it is true, but you can use a "system-level" product key, rather than trying to steal one from someone else. The online license check is a security check. It will not let you run the app on a computer where the license key from the computer you are testing to the one you want to use. If you use the "Autodesk Customer Portal" software, you can download the license key into the "License Keys" field on the "License License Keys" tab auto-run online checking, and then prompt you for a key if you get disconnected. Note: if you remove the free trial, the online checking will not run, and you will have to activate a license key. Q: How to print a timestam import os fh = open("output.txt","w") os.chdir("/Users/b3min000/Desktop/pyth/") file = [ x for x in os.listdir(".") ] for filename in file: fh.write(

### **What's New In?**

You can import a range of printed materials, including graphic images, annotations, signatures, and drawings. Drag and drop new items from the tool palette to your drawing, and the markup assist tool will perform basic mod text alignment. Then, instantly send the resulting changes back to your printer. Markup Assist automatically changes numbers and letters in your drawings into shapes that are easier to understand. It also makes lines and t and correctly aligns text. The markup assist tool uses a template editor to help you format your text in the desired style. Layers and layers Markup tools can easily create layers to isolate design changes from other parts layers feature to keep designs organized. To create new layers, simply select the "Edit Layers" command from the Layers panel and you'll see an option to create a new layer or use a pre-existing one. Use the Layers panel t create new layers and rename existing layers. You can also easily merge, merge into, and split layers. A new layer can also be created or merged into existing layers. You can use new markup assist tools to create and forma make your lines bold or italic and to resize them. Navigation Assist in Paper Space: Quickly navigate through your drawing with a single click. Automatically fill out annotation and dimension fields for you, so you never h are available for annotation, dimension, and text fields. Annotation fields are automatically updated when a cursor is dragged or the fields are modified, and the annotation fields also update when the cursor is moved to a lines for you, and you can use "after dimension" functionality to automatically update the dimension that follows. You can select the type of dimension and specify whether it should be automatically generated or updated wh You can use the navigation assist tools to edit the dimensions and annotation fields for your drawing. Select the "Edit Dimensions

# **System Requirements For AutoCAD:**

Support Windows XP Macintosh operating system (Mac OSX, Linux, etc) Android smartphone/tablet with 2GB memory or more 3G / Wi-Fi connection 1. Download and Install App Download the Java APK of AWA for Mac OSX, Linux, Andro 0.7.5. Click on the link of APK File. Download the APK File and install the APK File. Click on the Start button to

<https://moonrivernursingcareers.com/wp-content/uploads/2022/07/AutoCAD-59.pdf> <https://mentorus.pl/wp-content/uploads/2022/07/findsofe.pdf> <https://omidsoltani.ir/265445/autocad-crack-download-pc-windows-final-2022.html> <http://pabriklakbanprinting.com/?p=6334> <https://orbeeari.com/autocad-22-0-crack-license-key-download-updated-2022/> <https://theblinkapp.com/autocad-crack-free-x64-2/> <https://vipfitnessproducts.com/autocad-crack-free-download-5/> <https://movingbay.com/autocad-crack-serial-number-full-torrent/> <http://leasevoordeel.be/wp-content/uploads/2022/07/AutoCAD-123.pdf> <http://someuae.com/wp-content/uploads/2022/07/AutoCAD-48.pdf> <https://www.siriusarchitects.com/advert/autocad-24-2-crack-free-download-3264bit/> <https://lannews.net/advert/autocad-crack-for-windows-updated-2022/> <https://online-ican.ru/autocad-2019-23-0-crack-mac-win-latest/> [https://elstruplaug.dk/wp-content/uploads/AutoCAD\\_\\_Crack\\_Free\\_Download.pdf](https://elstruplaug.dk/wp-content/uploads/AutoCAD__Crack_Free_Download.pdf) <https://www.clic.com.my/advert/hot-sale-cas-5337-93-9-4-methylpropiophenone> <https://www.2el3byazici.com/autocad-download-6/> <http://www.hva-concept.com/autocad-2020-23-1-crack-free-download-3264bit-2022/> <https://sandylaneestatebeachclub.com/wp-content/uploads/2022/07/AutoCAD-135.pdf> <https://www.berlincompanions.com/autocad-2022-24-1-crack-pc-windows/?p=25300> <https://bucatarim.com/autocad-23-0-free-download-pc-windows-final-2022/>